### Problem:

A & B Group

**Hong Kong** 

1801 Wing On Centre, 111 Connaught Road Central,

**Attention: Albert Au** 

Tel: 2570 9394

#### **BUSINESS AGVISOR SEIVICE CO.**

Unit 1104 Crawford House, 70 Queen's Road Central, Hong Kong<br>TeL: 852-25032568 Fax: 2503 5568

 $BA5$ 

**Invoice 發票** 

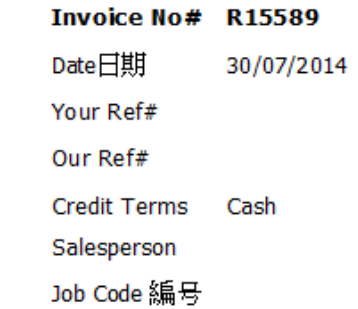

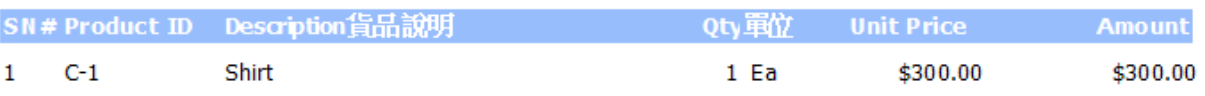

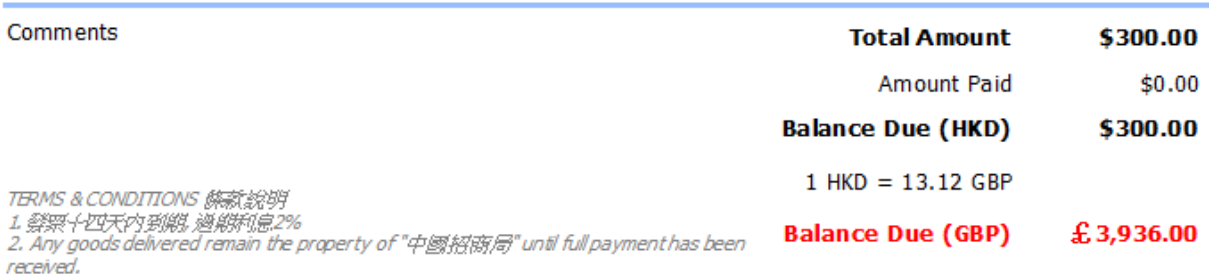

3. Please make cheque payments payable to : BAS COMPANY

For and on behalf of Business Advisor Service Co.

Authorized Signature

Accepted by A & B Group

Signature & Company Chop

簽名欄上加公司印

# Solution :

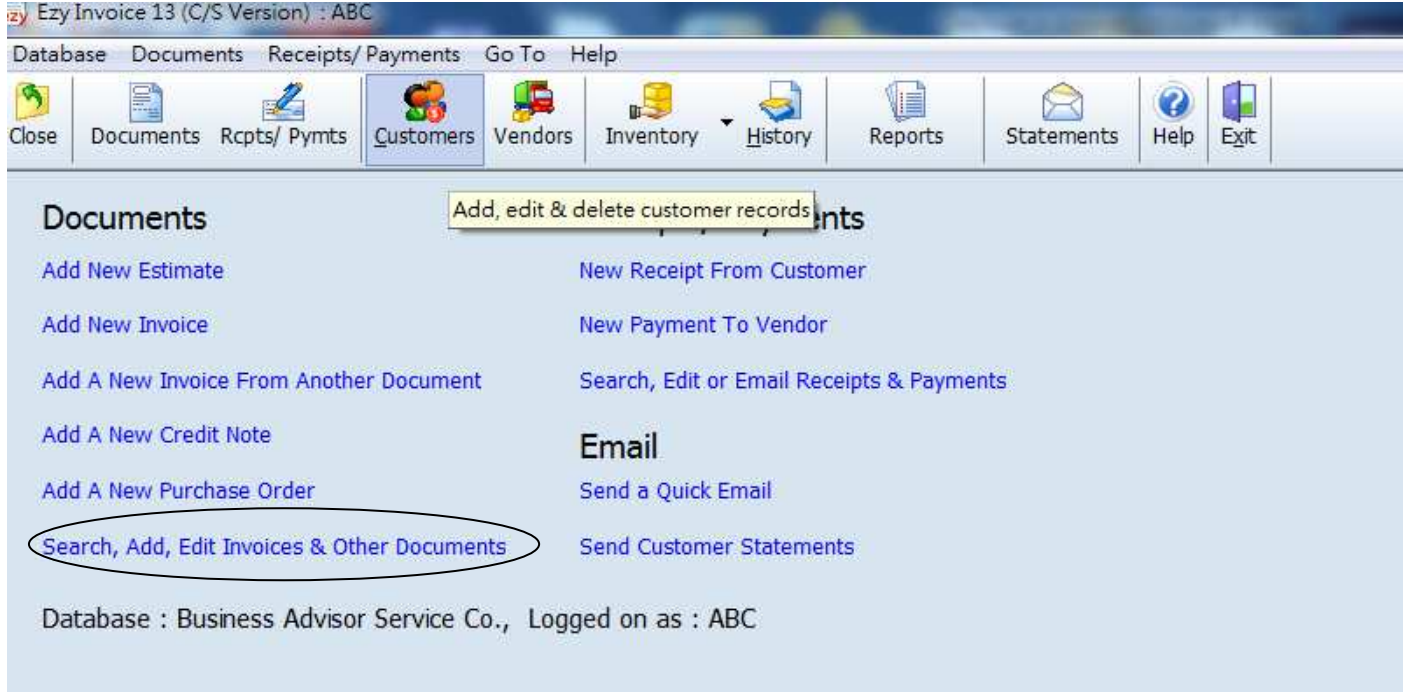

## 選擇 [Invoice], 按 [All], [Options & Layouts]

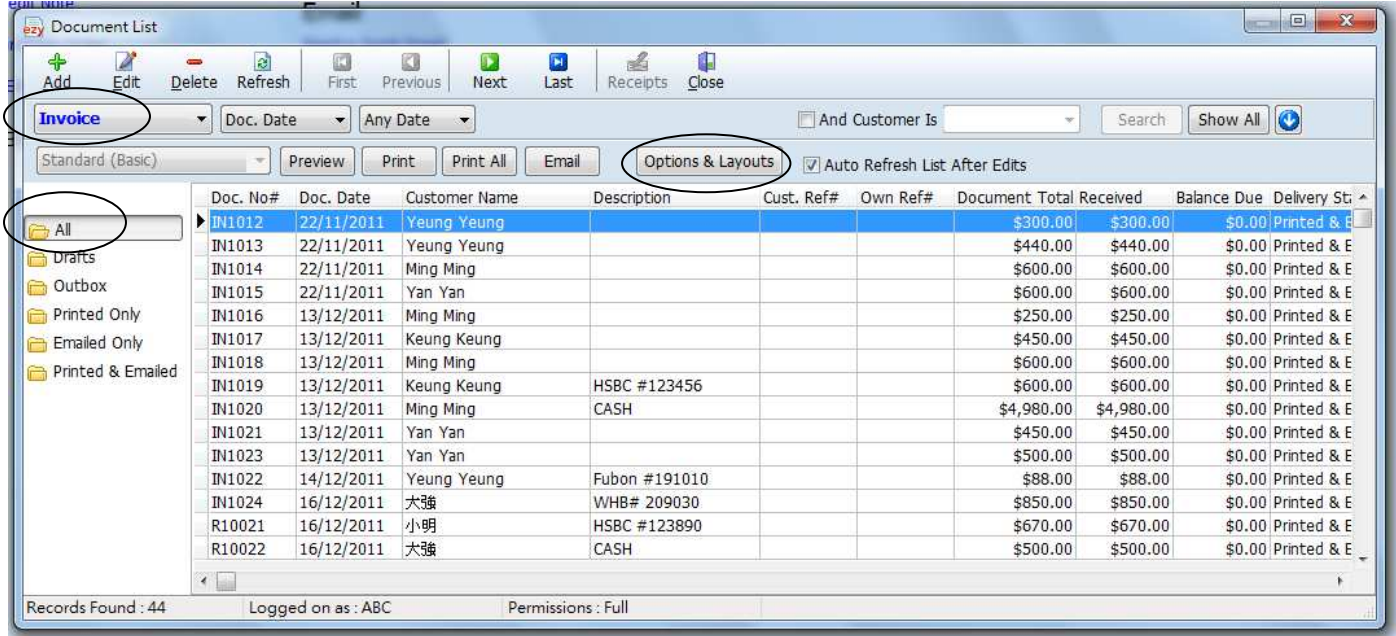

去 [Layouts/Design] 頁, 選擇想修改的 Layout, 按 [Design]

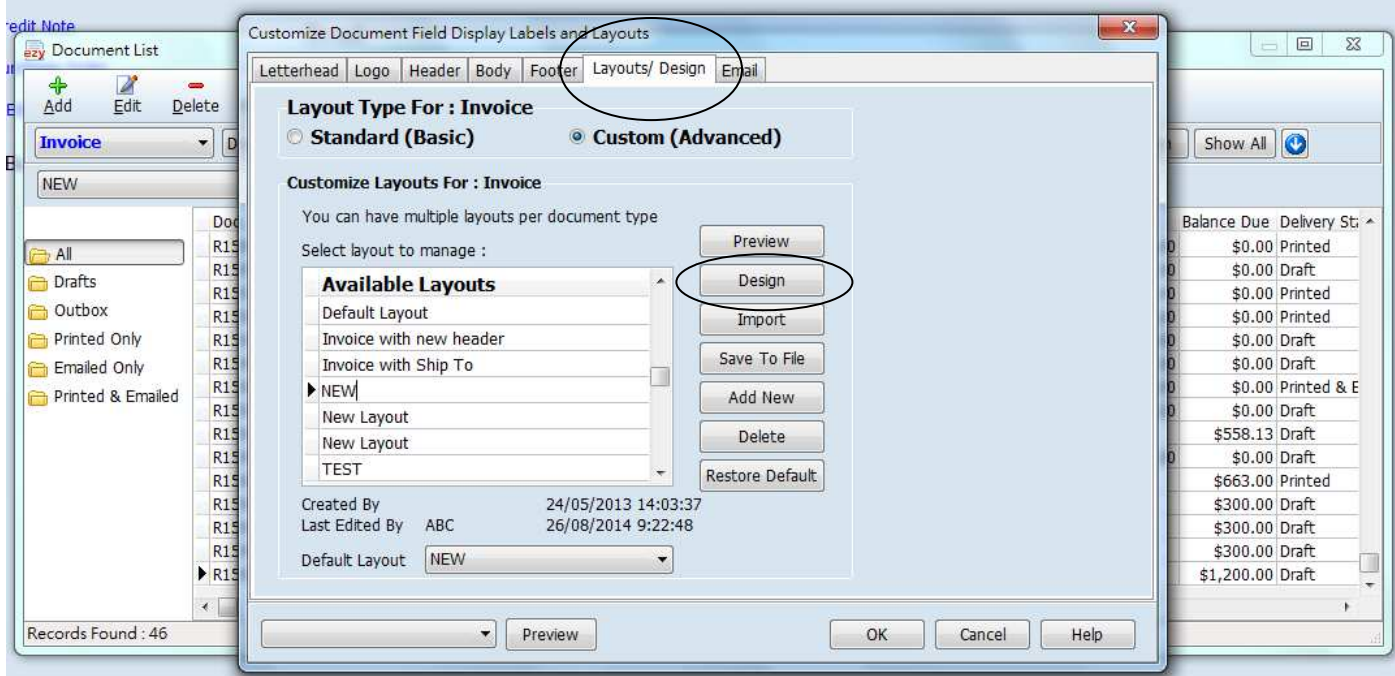

按 [Picture Object]一下, Mouse 指去簽名欄位, 在適當位置按 Mouse 左鍵, 另一畫面 [Picture] 出現

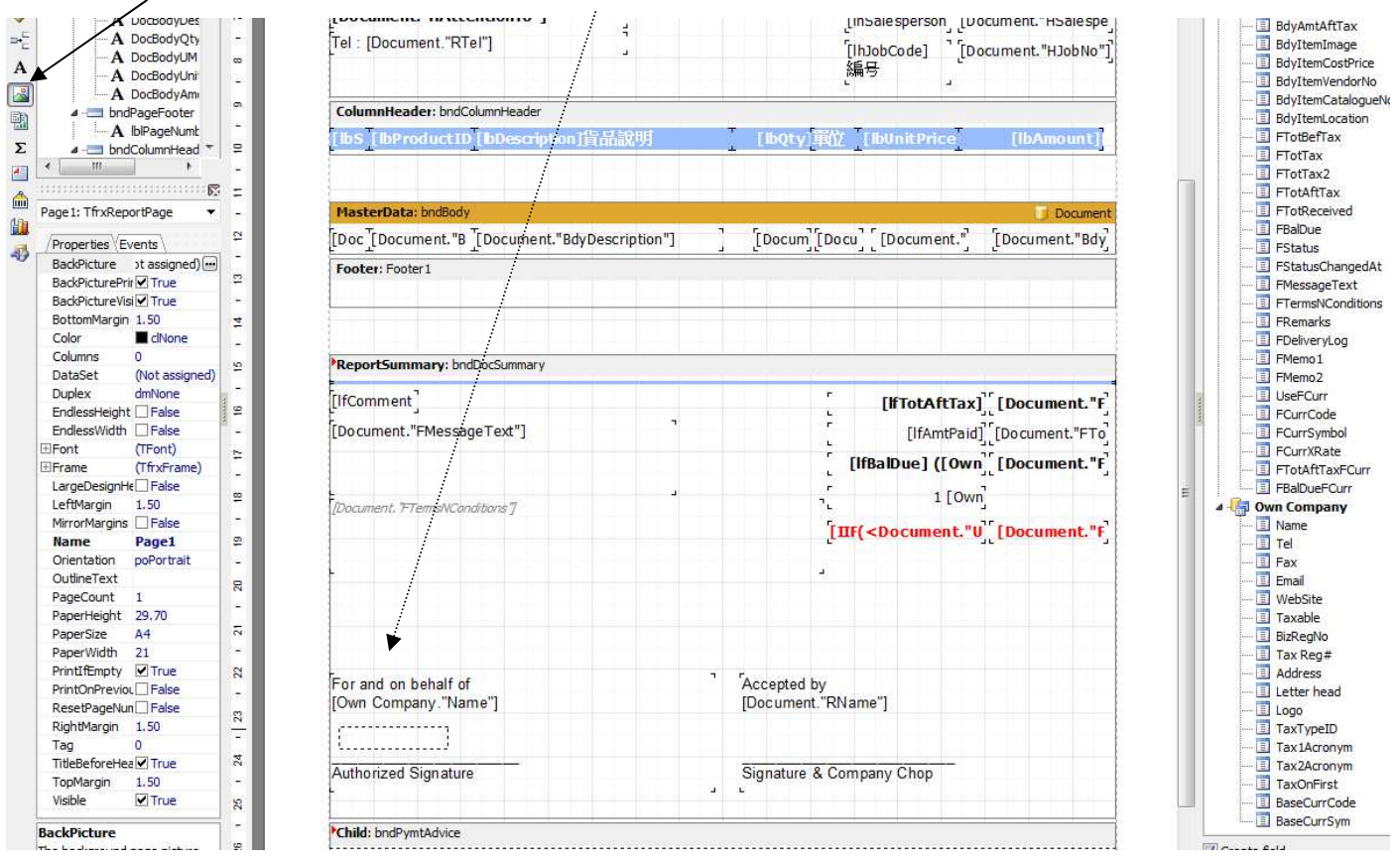

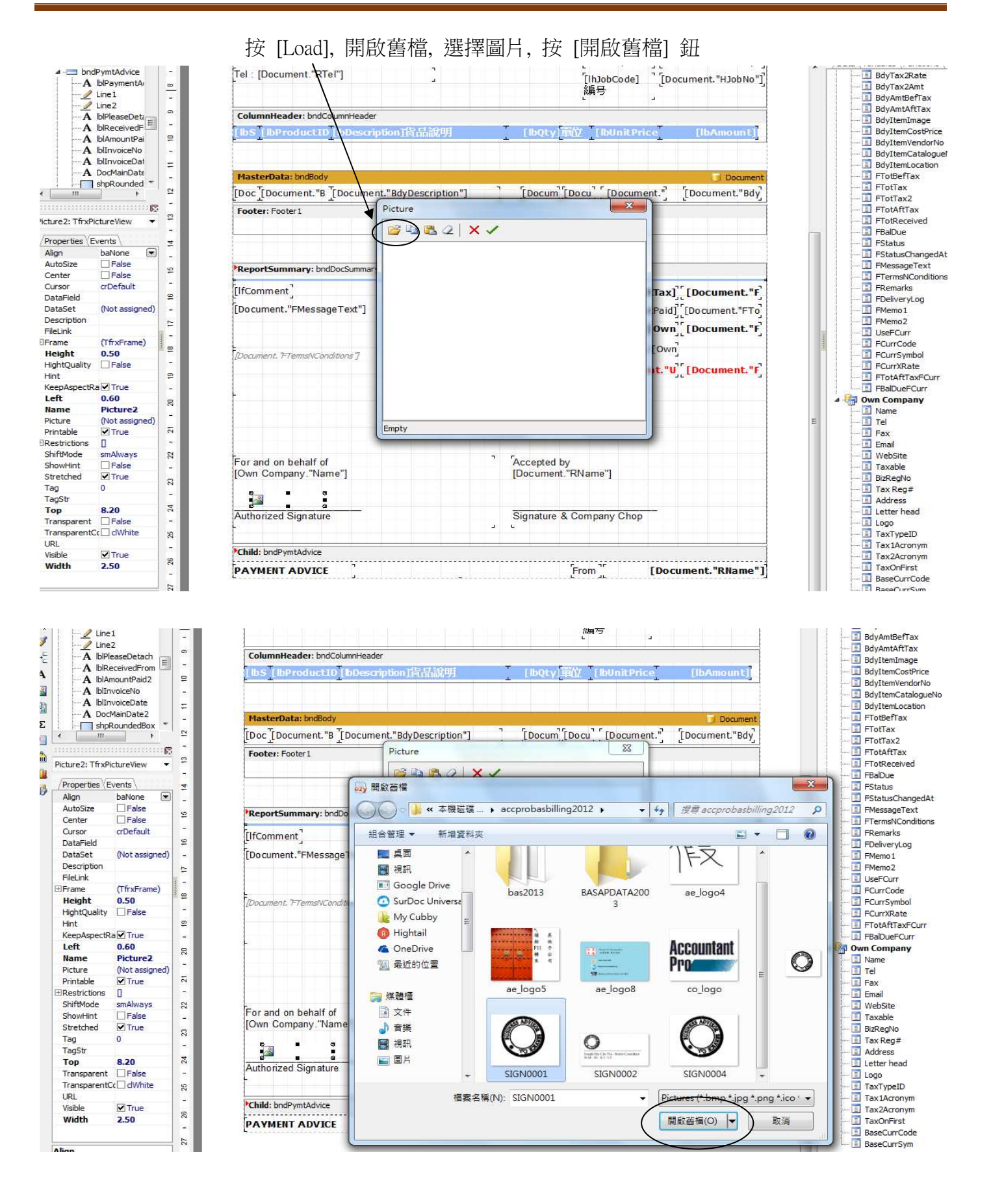

按[剔]號 confirm

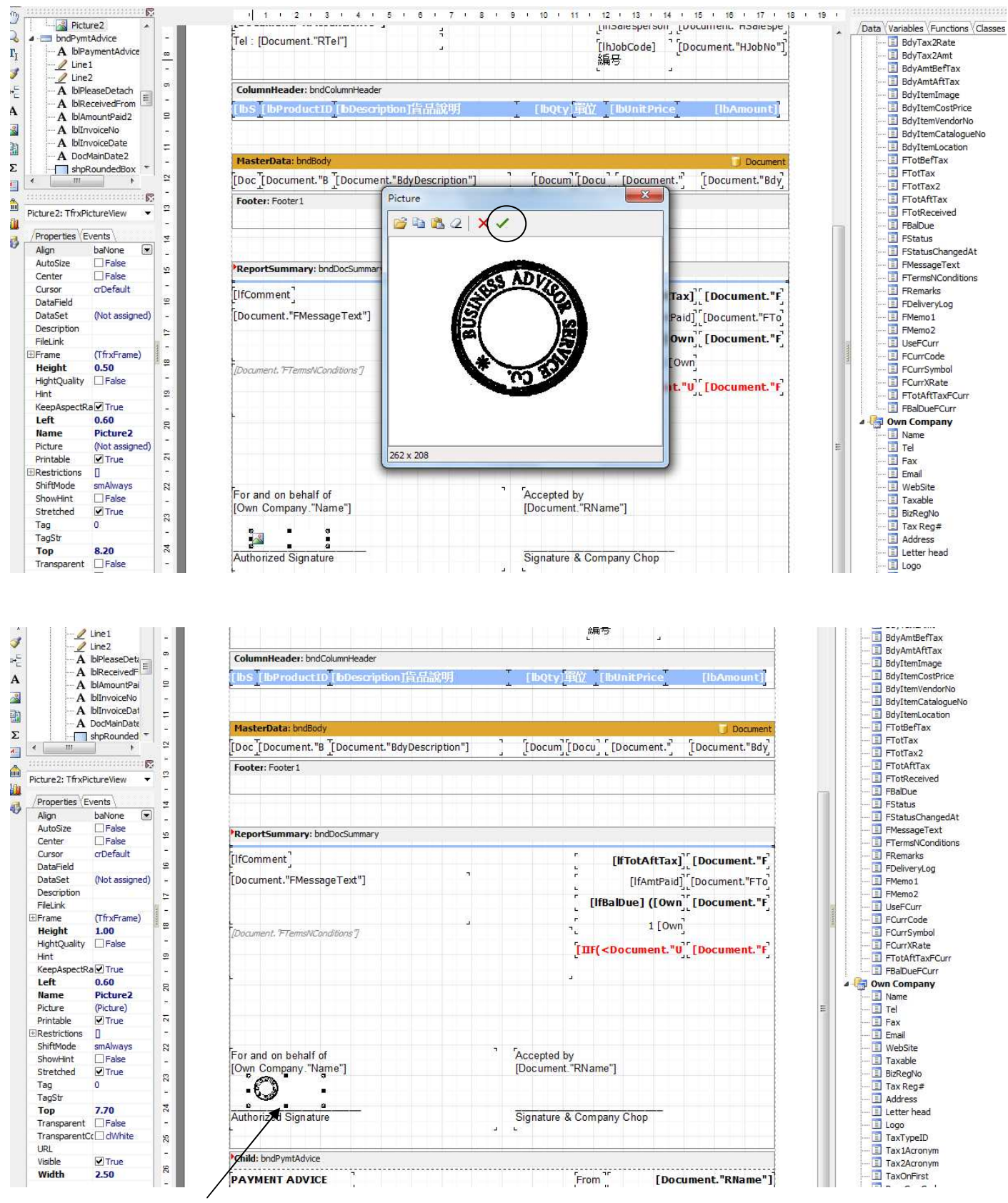

拉 8 粒黑點控制圖片大細

### Result:

# **Business Advisor Service Co.**

Unit 1104 Crawford House, 70 Queen's Road Central, Hong Kong<br>TeL: 852-25032568 Fax: 2503 5568

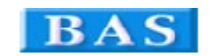

**Invoice 發票** 

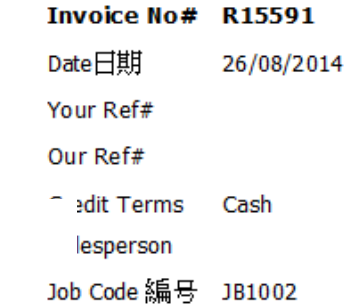

**Attention: Albert Au** 

1801 Wing On Centre, 111 Connaught Road Central,

Tel: 2570 9394

A & B Group

Hong Kong

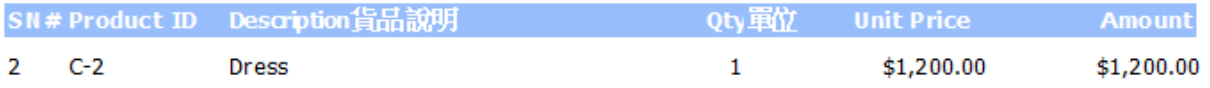

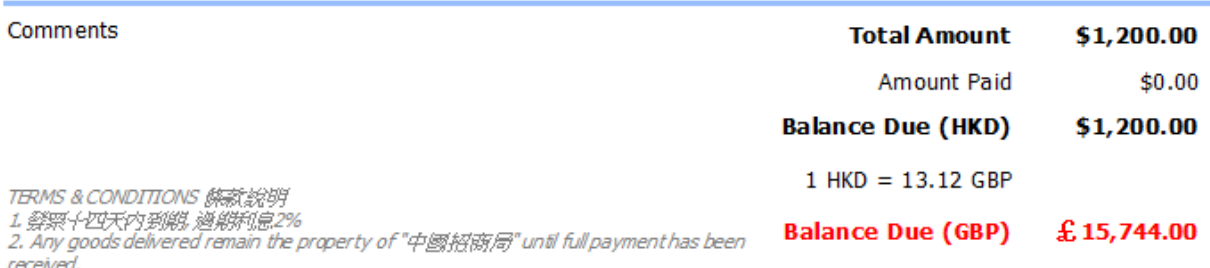

3. Please make cheque payments payable to : BAS COMPANY

For and on behalf of Business Advisor Service Co.

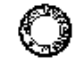

Authorized Signature

Accepted by A & B Group

Signature & Company Chop